## **User Experience**

The User Experience page shows key information about your user's current situation. With different tabs for User Insights, Connectivity (network) details, individual Microsoft 365 Services experience, Teams Call analytics and Device Summary.

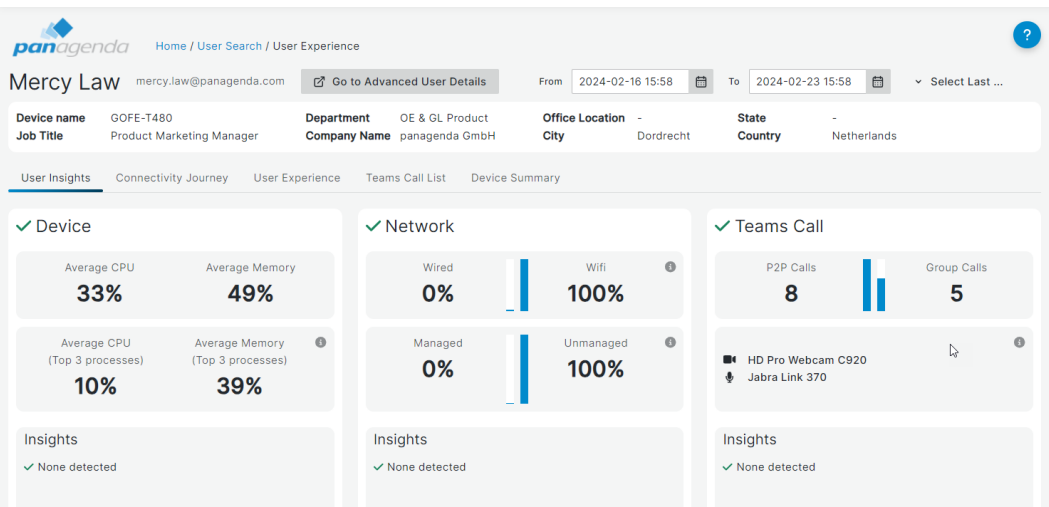

Inb the below pages, we will describe the individual tabs:

## **Linked pages**

- [User Experience User Insights](http://kbase-prod-01.panagenda.local:8090/kbase/display/OE/User+Experience+-+User+Insights)
- [User Experience Connectivity Journey](http://kbase-prod-01.panagenda.local:8090/kbase/display/OE/User+Experience+-+Connectivity+Journey)
- [User Experience User Experience](http://kbase-prod-01.panagenda.local:8090/kbase/display/OE/User+Experience+-+User+Experience)
- [User Experience Teams Call List](http://kbase-prod-01.panagenda.local:8090/kbase/display/OE/User+Experience+-+Teams+Call+List)
- [Teams Call Analytics](http://kbase-prod-01.panagenda.local:8090/kbase/display/OE/Teams+Call+Analytics)
	- [Real Time Call Data Details for an individual user](http://kbase-prod-01.panagenda.local:8090/kbase/pages/viewpage.action?pageId=106791241)
- [User Experience Device Summary](http://kbase-prod-01.panagenda.local:8090/kbase/display/OE/User+Experience+-+Device+Summary)